## <span id="page-0-0"></span>Pokročilé statistické metody

## Alena Černíková

alena.cernikova@ujep.cz

20. bˇrezna 2024

Alena Černíková **Pokročilé statistické metody** 

イロト イ団 トイヨ トイヨ トー

重。  $2990$ 

## Realizace výuky

### **• Výuku** realizují 3 vyučující

- Alena Černíková
- doc. Viktor Maškov
- prof. Sergii Babichev

### **· Zkoušku** realizuje jeden vyučující

**• Alena Černíková** 

- 4 周 8 3 日 8

高  $\sim$  B

# Podmínky zápočtu a zkoušky

### **Zápocet ˇ**

- · dva domácí úkoly od Černíkové
- jeden domácí úkol od prof. Babicheva
- seminární práce zaštiťuje Černíková
	- zadání bude v kombinaci s prof. Babichevem

### **• Zkouška** – ústní u Černíkové

- nejspíš bude sestávat z
- tři příklady u počítače
- jedna teoretická otázka

### Obsah kurzu

- $\bullet$  Teorie testování hypotéz AČ
- Věcná významnost a metaanalýza AČ
- **· Mnohonásobná lineární regrese SB**
- Zobecněné lineární modely SB
- Nelineární modely SB
- $\bullet$  Mnohorozměrná statistika úvod AČ
- $\bullet$  Metoda hlavních komponent, faktorová analýza AČ
- $\bullet$  Shluková analýza AČ
- Fuzzy logika a fuzzy modelování VM & SB
- Bayesovské metody VM & SB

 $\left(\frac{m}{2}+1\right)$  .

÷.

Testování stanoveného tvrzení. Např.

- Nový lék je lepší než stávající.
- Náhodná veličina má normální rozdělení.
- **•** Průměrná výška lidí se za posledních 50 let zvýšila.
- Výnosy z jednotlivých druhů jabloní se liší.
- Krevní tlak závisí na hmotnosti.

Testy mohou být jak grafické, tak číselné. Nyní se budeme zabývat číselnými testy.

Vždy se testují **populační charakteristiky**. Jejich výběrové ekvivalenty se používají jen pro sestrojení testových kritérií.

← 伊 \* + ヨ \* + ヨ \*

Při statistickém rozhodování testujeme proti sobě 2 hypotézy

- $\bullet$  Nulovou hypotézu značíme  $H_0$ 
	- obsahuje vždy jen jednu možnost
	- v případě testu nezávislosti sem patří **NEZÁVISLOST**
	- př. nový lék je stejný jako ten stávající, výnosy druhů jabloní jsou stejné.
- $\bullet$  Alternativní hypotézu značíme  $H_1$ 
	- obsahuje více možností (např. interval)
	- patří sem to, co chci prokázat
	- v případě testu nezávislosti sem patří ZÁVISLOST
	- př. nový lék je lepší než ten stávající, výnosy druhů jabloní se liší

イロト イ押 トイヨ トイヨト

# Základy testování hypotéz

Na základě statistického testu uděláme jedno ze dvou rozhodnutí

- Zamítneme nulovou hypotézu
	- tím jsme prokázali platnost alternativy
- Nezamítneme nulovou hypotézu

– tím jsme neprokázali nic – interpretace závisí na formulaci testovaných hypotéz

### **Jiný závěr udělat nemohu!**

Při rozhodování můžeme udělat chybu

- **●** chyba prvního druhu zamítneme H<sub>0</sub>, přestože platí
	- $-$  značí se  $\alpha$ , a jmenuje se **hladina významnosti**
	- $-$  závažnější z obou chyb
- **●** chyba druhého druhu nezamítneme H<sub>0</sub>, přestože platí H<sub>1</sub>
	- značí se  $\beta$  a hodnota 1  $\beta$  se nazývá **síla testu**
	- za dané hladiny významnosti chceme test co nejsilnější

**K ロ ト K 何 ト K ヨ ト K ヨ ト** 

 $290$ 

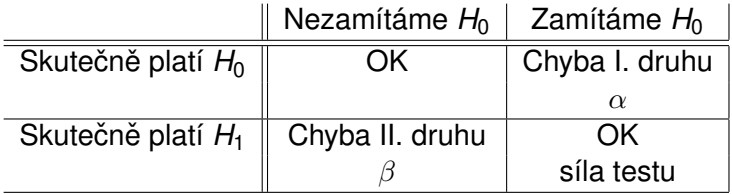

イロト イ部 トイモト イモトー

 $E = \Omega Q$ 

Podle toho, co testujeme a podle typu dat vybereme vhodný statistický test, kterým budeme o platnosti testovaných hypotéz rozhodovat. Rozhodnutí můžeme udělat buď na základě

- porovnání **testové statistiky** (*T*) a kritické hodnoty (*c*, jsou tabelovány)
- porovnání *p***-hodnoty** a hladiny významnosti (α)

Platí, že

- **•** absolutní hodnota testové statistiky  $|T| \ge c$  nebo *p*-hodnota  $\leq \alpha$  potom ZAMÍTÁME  $H_0$
- absolutní hodnota testové statistiky |*T*| < *c* nebo *p*-hodnota  $> \alpha$  potom NEZAMÍTÁME  $H_0$

イロン イ押ン イヨン イヨン 一重

S testovou statistikou se většinou pracuje při ručním výpočtu. Statistické softwary vrací jako výsledek testu *p***-hodnotu**. Co je *p*-hodnota

- aktuální dosažená hladina testu
- **•** pravděpodobnost, že za platnosti H<sub>0</sub> nastal výsledek, jaký nastal, nebo jakýkoliv jiný, který ještě více odpovídá alternativě
- **o** definice *p*-hodnoty se týká testové statistiky

(Ne)zamítnout H<sub>0</sub> nestačí, tento výsledek je třeba interpretovat vzhledem k položené otázce.

K 何 ▶ ス ヨ ▶ ス ヨ ▶ ..

Testy dělíme podle toho, co testují

### $\bullet$  Testy rozdělení

- nejčastěji testujeme normalitu
- pˇr. Shapiro-Wilk˚uv test, Anderson˚uv-Darling˚uv, Kolmogorovův-Smirnovův,  $\chi^2$ -test dobré shody atd.

### **• Testy o hodnotě parametru**

- nejčastěji testujeme tvrzení o střední hodnotě
- př. dvouvýběrový t-test, ANOVA, test o hodnotě korelačního koeficientu, Waldův test, Bartlettův test atd.

### **Testy nezávislosti**

- většinou se jedná o testy vybraných parametrů
- test o hodnotě korelačního koeficientu, test o hodnotě regresního koeficientu, ANOVA,  $\chi^2$ -test nezávislosti atd.

イロト イ押 トイヨ トイヨ トー

B

## Vybrané testy

Dále testy dělíme podle typu dat

### **Parametrické testy**

- testy o hodnotě parametru, nejčastěji o střední hodnotě
- určené pro data, která mají přibližně normální rozdělení

– pˇr. t-testy, klasická analýza rozptylu, test o hodnoteˇ Pearsonova korelačního koeficientu atd.

#### **Neparametrické testy**

– testy založené na poˇradích, nepracují s odhadem parametru

– odpadá požadavek na normalitu dat, ale i zde jsou urcité ˇ předpoklady

– př. Wilcoxonovy testy, Kruskal-Wallisův test, test o hodnotě korelačního koeficientu atd.

### **Testy pro kategorická data**

– většinou  $\chi^2$ -testy, i ty mají své předpoklady – př.  $\chi^2$ -test nezávislosti, Fisherův test, test o hodnotě Kendallova korelačního koeficientu atd.

イロト イ押 トイヨ トイヨ トー

#### Schéma některých často používaných testů  $\check{\mathbf{C}}$ íselné proměnné

 $\bigcirc$  Test o střední hodnotě jednoho výběru

– normální data – jednovýběrový t-test

- nenormální data znaménkový test, jednovýběrový Wilcoxonův test
- $\bigcirc$  Test o stř. hodnotě rozdílu dvou závislých výběrů
	- normální data párový t-test
	- nenormální data párový Wilcoxonův test
- Test o stř. hodnotě rozdílu dvou nezávislých výběrů
	- normální rozdělení, shodné rozptyly dvouvýběrový t-test pro shodné rozptyly
	- normální rozdělení, různé rozpytyly dvouvýběrový Welchův test (t-test pro různé rozptyly)
	- $-$  nenormální rozdělení dvouvýběrový Wilcoxonův test
- Porovnání stř. hodnot více závislých výběrů
	- normální data ANOVA pro opakovaná měření
	- nenormální data Friedman˚uv test
- Porovnání stř. hodnot více nezávislých výběrů
	- normální rozdelení, shodné rozptyly klasická ANOVA pro shodné rozptyly ˇ
	- normální rozdělení, různé rozpytyly klasická ANOVA pro různé rozptyly
	- nenormální rozdelení Kruskall-Wallis˚uv test ˇ

イロト イ押 トイヨ トイヨト

Schéma některých často používaných testů Vztah dvou proměnných

#### **C** Číselná vs. kategorická proměnná

- používají se dvouvýběrové testy nebo analýza rozptylu (ANOVA)
- **O** Dvě číselné proměnné Korelační koeficient spojité obě normálně rozdělené proměnné – Pearsonův korelační koeficient – spojité proměnné, alespoň jedna nenormálně rozdělena – Spearmanův korelační koeficient
	- kategorické uspořádané proměnné Kendallův korelační koeficient
- $\bullet$  Dvě kategorické proměnné
	- $\chi^2$ -kvadrát test, Fisherův test, poměr šancí

Porovnání **rozptylů** ve výběrech

- $\bullet$  Dva výběry F-test pro 2 rozptyly
- Více výběrů Bartlettův test, Levenův test

Testy používané v regresních modelech budeme řešit později.

イロト イ押 トイヨ トイヨ トー

B

Nejjednodušším testem je **jednovýběrový t-test o střední hodnoteˇ**.

Testované hypotézy

- Nulová hypotéza  $H_0$ : střední hodnota =  $\mu_0$
- Alternativní hypotéza H<sub>1</sub> : jedna ze tří možností
	- střední hodnota  $\neq \mu_0$
	- střední hodnota  $< \mu_0$
	- střední hodnota  $>\mu_0$

Není-li řečeno jinak, testujeme na hladině významnosti  $\alpha = 0.05$ .

K 何 ▶ K ヨ ▶ K ヨ ▶ ...

÷.  $QQ$  **Testová statistika** jednovýběrového t-testu je

$$
T=\frac{\overline{X}-\mu_0}{sd(X)}\sqrt{n}
$$

a za platnosti nulové hypotézy má tato statistika *t*-rozdelení o ˇ *n* − 1 stupních volnosti.

Testovou statistiku *T* porovnáváme s kritickými hodnotami *t*-rozdělení (tj. kvantily), na základě čehož buď můžeme přímo rozhodnot o zamítutí nebo nezamítnutí nulové hypotézy, nebo můžeme spočítat p-hodnotu a test vyhodnocovat na základě ní.

Předpokladem jednovýběrového t-testu je, že průměr testované veličiny má normální rozdělení (díky CLV většinou splněno).

K 何 ▶ K ヨ ▶ K ヨ ▶

## Jednovýběrový t-test

#### Souvislost s intervalem spolehlivosti Víme

$$
P(|T|< t_{n-1}(1-\alpha/2))=1-\alpha
$$

Tedy

$$
|T|=\frac{|\overline{X}-\mu|}{sd(X)}\sqrt{n}
$$

Checme interval, kde se nachází  $\mu$  – skutečná střední hodnota

$$
|\overline{X}-\mu|
$$

$$
\overline{X}-t_{n-1}(1-\alpha/2)\textup{sd}(X)/\sqrt{n}<\mu<\overline{X}+t_{n-1}(1-\alpha/2)\textup{sd}(X)/\sqrt{n}
$$

Když testovaná hodnota je uvnitř intervalu spolehlivosti, pak H<sub>0</sub> nezamítáme, když je testovaná hodnota vně intervalu spolehlivosti, pak H<sub>0</sub> zamítáme.

**K ロ ▶ K 何 ▶ K ヨ ▶ K ヨ ▶** 

÷.

**Príklad. ˇ** *Bylo zmeˇreno 222 jedenáctiletých d ˇ etí. Pr˚um ˇ erná ˇ výška tohoto výberu je 148.8 cm, a sm ˇ erodatná odchylka výšky ˇ vyšla 7.1. Dá se predpokládat, že pr˚um ˇ erná výška všech ˇ jedenátiletých detí v republice je menší než 150 cm? ˇ* Testované hypotézy

- $\bullet$  *H*<sub>0</sub> : průměrná výška = 150 cm
- $\bullet$   $H_1$ : průměrná výška  $<$  150 cm

Testujeme na hladině významnosti  $\alpha = 0.05$ .

イロト イ押 トイヨ トイヨト

B

Pokračování příkladu. Testová statistika vyšla

$$
T = \frac{\overline{X} - \mu_0}{sd(X)}\sqrt{n} = \frac{148.8 - 150}{7.1/\sqrt{222}} = -2.5618
$$

Tuto hodnotu porovnám s kvantilem *t*-rozdělení *t*221(1 − 0.05) = 1.65. Jelikož testová statistika je v absolutní hodnotě větší než kritická hodnota, zamítám nulovou hypotézu. P-hodnota vyšla  $p = 0.005 < 0.05$ , což také vede na zamítnutí nulové hypotézy.

**Závěr:** Prokázala jsem, že průměrná výška jedenáctiletých dětí je menší než 150 cm.

K 何 ▶ K ヨ ▶ K ヨ ▶ ...

## Wilcoxonův jednovýběrový test

V případě, že jsou v datech velké odchylky od normality, používá se neparametrický **Wilcoxonův test**, který je založen na pořadích. Tento test netestuje populační průměr, ale medián.

#### **Postup testu**

- $\bullet$  spočítají se rozdíly od testované hodnoty  $X_i m_0$
- určí se jejich znaménko
- $\bullet$  určí se pořadí absolutních hodnot rozdílů
- spočítá se součet těchto pořadí patřících kladným rozdílům
- označme tento součet *S*<sup>+</sup> a obdobně označme *S*<sup>−</sup> součet pořadí pro záporné rozdíly, musí platit  $S^+ + S^- = n(n+1)/2$ .

Pro větší *n* lze užít transformaci

$$
U=\frac{S^+-\frac{1}{4}n(n+1)}{\sqrt{\frac{1}{24}n(n+1)(2n+1)}}
$$

která má za platnosti H<sub>0</sub> N(0, 1) rozdělení.

K ロ > K @ > K 할 > K 할 > → 할 → ⊙ Q @

**Príklad. ˇ** *Uvažujme nameˇrené v ˇ eky otc˚u 30, 28, 36, 38, 28, 26, ˇ 29, 37, 25, 50 a testujme hypotézu, že medián veku otc˚u je 33 ˇ let, tj. testujeme*

- **H**<sub>0</sub> : *medián věku otců je 33 let*
- **H<sub>1</sub>** : *medián věku otců není 33 let*

*Spočtěme rozdíly X<sub>i</sub> − m*<sub>0</sub>*: -3, -5, 3, 5, -5, -7, -4,* 4, -8, 17 *a jejich absolutním hodnotám priˇ rad'me po ˇ radí ˇ 1.5, 6, 1.5, 6, 6, 8, 3.5, 3.5, 9, 10. Sectˇ eme kladné (modré) po ˇ radí S ˇ* <sup>+</sup> = 21 *a záporné (cervené) po ˇ radí S ˇ* <sup>−</sup> = 34*. Testová statistika vychází*  $U = -0.66$  *a p-hodnota*  $0.51 > \alpha (= 0.05)$  *a H*<sub>0</sub> *tedy nezamítáme. Strední hodnota v ˇ eku otc˚u m˚uže být 33. ˇ*

イロメ イ押メ イヨメ イヨメー

つへへ

Porovnáváme-li střední hodnotu dvou nezávislých výběrů s normálním rozdelením ( ˇ *X*, *Y*), používá se **dvouvýberový ˇ t-test**.

Existují dva typy dvouvýběrového t-testu:

- Dvouvýběrový t-test pro shodné rozptyly
- Welchův dvouvýběrový test pro různé rozptyly

Testované hypotézy obou testů jsou

- **●**  $H_0$ : střední hodnota *X* střední hodnota *Y* = 0
- **•**  $H_1$ : střední hodnota  $X$  střední hodnota  $Y \neq 0, < 0$  nebo  $> 0$

K 何 ▶ K ヨ ▶ K ヨ ▶ ...

D.

K tomu, abychom mohli vybrat správnou verzi testu, je potřeba otestovat shodu rozptyl˚u v obou výberech. Používá se ˇ **F-test** shody rozptylů. Testuje se

- $\bullet$   $H_0$ : rozptyly se ve výběrech neliší
- $\bullet$   $H_1$ : rozptyly se ve výběrech liší.

Testová statistika je

$$
F=\frac{\text{Var}(X)}{\text{Var}(Y)}\sim F_{n_1-1,n_2-1}
$$

a za platnosti  $H_0$  má *F*-rozdělení o  $n_1 - 1$  a  $n_2 - 1$  stupních volnosti, kde  $n_1$  je rozsah výběru *X* a  $n_2$  je rozsah výběru Y.

**≮ロ ▶ ⊀ 御 ▶ ⊀ ヨ ▶ ⊀ ヨ ▶** 

ă.  $QQ$  **Testová statistika** dvouvýběrového t-testu pro shodné rozptyly má tvar

$$
T=\frac{\overline{X}-\overline{Y}-\mu_0}{S}\sqrt{\frac{n_1n_2}{n_1+n_2}}
$$

kde

$$
S = \frac{1}{n_1 + n_2 - 2} \left( \sum_{i=1}^{n_1} (X_i - \overline{X})^2 + \sum_{i=1}^{n_2} (Y_i - \overline{Y})^2 \right)
$$

a *n*1, *n*<sup>2</sup> je rozsah výberu ˇ *X*, respektive *Y*. Za platnosti nulové hypotézy má tato statistika *t*-rozdělení o *n*<sub>1</sub> + *n*<sub>2</sub> − 2 stupních volnosti.

K 何 ▶ K ヨ ▶ K ヨ ▶

÷.

Testová statistika dvouvýběrového Welchova testu pro různé rozptyly má tvar

$$
\mathcal{T} = \frac{\overline{X} - \overline{Y} - \mu_0}{\sqrt{\frac{\text{Var}(X)}{n_1} + \frac{\text{Var}(Y)}{n_2}}}
$$

a za platnosti nulové hypotézy má *t*-rozdělení o *ν* stupních volnosti, kde

$$
\nu=\frac{(Var(X)/n_1+Var(Y)/n_2)^2}{\frac{(Var(X)/n_1)^2}{n_1-1}+\frac{(Var(Y)/n_2)^2}{n_2-1}}.
$$

kritické hodnoty je možno odvodit, přestože  $\nu$  není celé číslo.

 $\Rightarrow$ 

 $QQ$ 

**≮ロト ⊀何 ト ⊀ ヨ ト ⊀ ヨ ト** 

**Príklad. ˇ** *Ve výberu mám 222 jedenáctiletých d ˇ etí, z toho 159 ˇ hoch˚u a 63 dívek. Pr˚umerná hmotnost hoch˚u vyšla 38.1 kg a u ˇ dívek 39.1. Smerodatná odchylka pro hochy vyšla 6.7 kg a pro ˇ dívky 7.1.*

*Je hmotnost jedenáctiletých dětí v průměru stejná pro hochy jako pro dívky?*

Neiprve otestujeme shodu rozptylů, testová statistika vychází

$$
F = \frac{\text{Var}(X)}{\text{Var}(Y)} = \frac{45.1}{50.6} = 0.89
$$

P-hodnota testu vyšla 0,56, což je více než  $\alpha = 0.05$ . Nulovou hypotézu tudíž nezamítáme, rozptyly ve skupinách jsou přibližně stejné a můžeme použít dvouvýběrový t-test pro shodné rozptyly.

 $2990$ 

B

**≮ロ ▶ ⊀ 御 ▶ ⊀ ヨ ▶ ⊀ ヨ ▶** 

## Dvouvýběrový t-test

**Testujeme** 

- **•**  $H_0$ : hmotnost hochů a hmotnost dívek se neliší hmotnost hochů – hmotnost dívek =  $0$
- **•**  $H_1$ : hmotnost hochů a dívek se liší hmotnost hochů – hmotnost dívek  $\neq 0$

Grafické porovnání

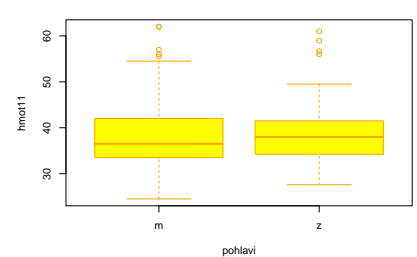

**Porovnani hmotnosti**

K 何 ▶ K ヨ ▶ K ヨ ▶ ..

4 E E

 $\equiv$ 

Testová statistika testu vychází

$$
T = \frac{\overline{X} - \overline{Y} - \mu_0}{S} \sqrt{\frac{n_1 n_2}{n_1 + n_2}} = \frac{38.1 - 39.1}{6.83} \sqrt{\frac{159 * 63}{159 + 63}} = -1.001
$$

Tuto testovou statistiku porovnáváme s kvantilem t-rozdělení  $t_{220}(1 - 0.025) = 1.97$  (kvantil pro oboustrannou alternativu). Jelikož testová statistika je v absolutní hodnotě menší než tento kvantil, tak nulovou hypotézu nezamítám. P-hodnota testu vyšla 0.3151, tedy číslo větší než  $\alpha = 0.05$ 

**Závěr:** Na hladině významnosti 5% jsem neprokázala, že by se hmotnost jedenáctiletých hochů a dívek lišila.

K 何 ▶ ス ヨ ▶ ス ヨ ▶ ..

## Wilcoxonův dvouvýběrový test

Pro porovnání dvou nezávislých výběrů, které nesplňují předpoklad normality, se používá Wilcoxonův dvouvýběrový **test**. Testujeme

- $\bullet$  *H*<sub>0</sub> : střední hodnota *X* střední hodnota *Y* = 0
- **•**  $H_1$ : střední hodnota  $X$  střední hodnota  $Y \neq 0, < 0$  nebo  $> 0$

Test je založen na pořadích hodnot sdruženého výběru. Postup

- o oba výběry spojí do jednoho sdruženého
- sdružený výběr se uspořádá podle velikosti a každé pozorování dostane své poˇradí
- **•** pro oba výběry se vypočte součet pořadí a následně i průměrné pořadí
- pokud jsou si průměrná pořadí podobná, výběry se mezi sebou významně neliší

イロト イ伊 トイヨ トイヨ トー

D.

Technický výpočet: označme *T*<sub>1</sub>, *T*<sub>2</sub> součet pořadí v prvním, respektive druhém výběru. Dále vypočteme

$$
U_1=n_1n_2+\frac{n_1(n_1+1)}{2}-T_1, U_2=n_1n_2+\frac{n_2(n_2+1)}{2}-T_2,
$$

kde  $n_1$ ,  $n_2$  jsou rozsahy jednotlivých výběrů. Přesný test porovnává hodnotu *min*(*U*1, *U*2) s kritickou hodnotou. Asymptoticky platí, že

$$
U_0=\frac{U_1-\frac{1}{2}n_1n_2}{\sqrt{\frac{n_1n_2}{12}(n_1+n_2+1)}}
$$

má za platnosti H<sub>0</sub> N(0, 1) rozdělení.

K 何 ▶ K ヨ ▶ K ヨ ▶ ...

÷.  $QQ$  Příklad. Chceme porovnat výsledky testů studentů v Ústí nad *Labem a v Liberci. Studenti v Ústí dostali bodová ohodnocení 45, 79, 81, 56, 53, 77. Studenti v Liberci získali ohodnocení 76, 62, 84, 80, 41, 79, 66. Testujeme*

- *H*<sup>0</sup> : *Studenti v Ústí a v Liberci jsou stejní*
- *H*<sup>1</sup> : *Studenti v Ústí a v Liberci se liší.*
- *V prvním kroku srovnám všechny hodnoty do rady ˇ 41, 45, 53, 56, 62, 66, 76, 77, 79, 79, 80, 81, 84*
- *následne jim p ˇ riˇ radím po ˇ radí ˇ 1, 2, 3, 4, 5, 6, 7, 8, 9.5, 9.5, 11, 12, 13*
- **•** pak vypočtu  $T_1 = 38.5$ ,  $T_2 = 52.5$ ,  $U_1 = 24.5$ ,  $U_2 =$ 17.5,  $U_0 = 0.5, p = 0.6678$

*P-hodnota* > α *a tedy nezamítám nulovou hypotézu, neprokázal se rozdíl mezi studenty v Ústí a v Liberci.*

( 御 ) ( 重 ) ( 重 ) (

B

Porovnáváme-li střední hodnotu ve více než ve dvou nezávislých výběrech, používá se **analýza rozptylu**. Testujeme

- **H**<sub>0</sub> : všechny střední hodnoty jsou stejné
- $\bullet$   $H_1$ : alespoň jedna střední hodnota se liší

Myšlenka spočívá v porovnání variability mezi výběry s variabilitou v rámci výběrů.

Klasická (níže uvedená) ANOVA je určena pro normálně rozdělená data a výběry se shodnými rozptyly. Existuje i Welchova obdoba pro různé rozptyly ve skupinách a neparametrická verze pro data, která nemají normální rozdělení.

K 何 ▶ K ヨ ▶ K ヨ ▶

## Analýza rozptylu – ANOVA

Označme  $X_{ii}$  *i*-té pozorování z *j*-tého výběru,  $\overline{X}_i$  průměr *i*-tého výběru, X<sub>..</sub> celkový průměr všech pozorování, *n<sub>í</sub> rozsah i-tého* výběru a k počet výběrů.

Analýza rozptylu rozkládá celkovou variabilitu

$$
SST = \sum_{i=1}^{k} \sum_{j=1}^{n_i} (X_{ij} - \overline{X}_{..})^2
$$

na variabilitu vysvětlenou výběry (mezi výběry) *SSA* a variabilitu nevysvětlenou (zbytkovou, v rámci výběrů) SSe. Platí

$$
SST = \sum_{i=1}^{k} \sum_{j=1}^{n_i} (X_{ij} - \overline{X}_{..})^2 =
$$
  
= 
$$
\sum_{i=1}^{k} n_i (\overline{X}_{i.} - \overline{X}_{..})^2 + \sum_{i=1}^{k} \sum_{j=1}^{n_i} (X_{ij} - \overline{X}_{i.})^2 =
$$
  
= 
$$
SSA + SSe
$$

### <span id="page-33-0"></span>Výstupem z analýzy rozptylu je tzv. **tabulka analýzy rozptylu**

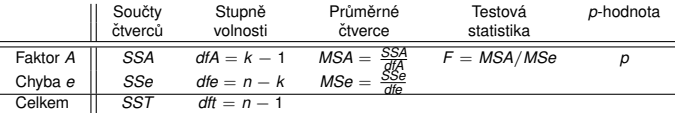

Za platnosti nulové hypotézy má testová statistika *F*-rozdelení ˇ o *k* − 1 a *n* − *k* stupních volnosti.

Tabulku analýzy rozptylu si mohu nechat vypsat i pro modely lineární regrese. Hodí se u modelů vícenásobné regrese, když počítám závislost (i) na kategorických proměnných.

イロト イ押 トイヨ トイヨ トーヨー

## <span id="page-34-0"></span>**Bartlettův test**

Předpokladem analýzy rozptylu je shoda rozptylů ve všech výběrech. Tento předpoklad můžeme zkontrolovat např. prostřednictvím **Bartlettova testu**.

Testujeme

- H<sub>0</sub> : rozptyly jsou shodné
- **•** *H*<sub>1</sub> : rozptyly se liší

Testová statistika je založena na výběrových rozptylech v každém výběru zvlášť. Označme Var(X)<sub>i</sub> výběrový rozptyl v *i-*tém výběru a

$$
S^{2} = \frac{\sum_{i=1}^{k} (n_{i} - 1) \text{Var}(X)_{i}}{n - k},
$$
  
\n
$$
C = 1 + \frac{1}{3(k - 1)} \left( \sum_{i=1}^{k} \frac{1}{n_{i} - 1} - \frac{1}{n - k} \right)
$$

Testová statistika

$$
B = \frac{1}{C} \left( (n - k) \ln S^{2} - \sum_{i=1}^{k} (n_{i} - 1) \ln \text{Var}(X)_{i} \right)
$$

má za platnosti nulové [h](#page-35-0)ypotézy  $\chi^2$ -rozdělení o  $k-1$  s[tu](#page-35-0)[pn](#page-33-0)[íc](#page-34-0)h [vo](#page-0-0)[lno](#page-89-0)[sti](#page-0-0)[.](#page-89-0)

## <span id="page-35-0"></span>Párové srovnání

Zajímá-li nás, které konkrétní dvojice výběrů se od sebe významně liší, nelze toto zjistit větším počtem běžných dvouvýběrových testů, neboť by tím příliš vzrostla chyba prvního druhu (tj. neudržela by se celková hladina významnosti).

Je nutné použít párové srovnání, např. Tukeyův test, případně **Tukey HSD test** pro různě velké výběry.

Pro všechny dvojice *i* a *j* se testuje

- $H_0$  : střední hodnoty  $\mu_i$  a  $\mu_j$  jsou stejné
- **•**  $H_1$ : střední hodnoty  $\mu_i$  a  $\mu_j$  se liší

Testová statistika má tvar

$$
Q = \frac{|\overline{X}_{i.} - \overline{X}_{j.}|}{s^*}, \text{ kde } s^* = \sqrt{\frac{SSe}{n(n-k)}}
$$

Rozdělení těchto statistik se jmenuje studentizované rozpětí a má své vlastní tabelované kritické hodnoty.

**K ロ ▶ K 何 ▶ K ヨ ▶ K ヨ ▶** 

 $2990$ 

B
# Analýza rozptylu – ANOVA

**Příklad.** Byla měřena koncentrace mědi v těle ryb. *Porovnáváno bylo 5 rybník˚u, kde z každého byl vyloven vzorek 7-mi ryb. Výberové rozptyly pro jednotlivé rybníky vyšly 0.57, ˇ 0.48, 0.50, -0.06 a 0.33. Liší se od sebe tyto rybníky?* **Testujeme** 

- **•** H<sub>0</sub> : všechny rybníky jsou steiné
- $\bullet$   $H_1$  : alespoň jeden rybník se liší

Grafické porovnání

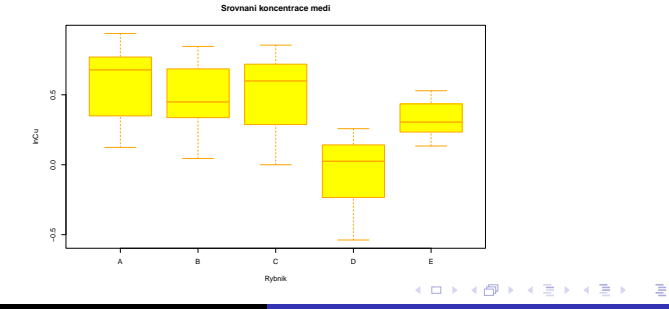

Abychom mohli vybrat správnou verzi analýzy rozptylu, otestujme nejprve shodu rozptylů ve všech výběrech. Tyto rozptyly vyšly postupně 0.10, 0.08, 0.10, 0.08 a 0.02. **Testujeme** 

- **•** H<sub>0</sub> : rozptyly jsou shodné
- **•**  $H_1$ : rozptyly se liší

Testová statistika Bartlettova testu vyšla 3.67 při čtyřech stupních volnosti, což dává p-hodnotu 0.45. Jelikož je p-hodnota větší než  $\alpha = 0.05$ , nulovou hypotézu nezamítáme a můžeme použít klasickou ANOVU pro shodné rozptyly.

**≮ロ ▶ ⊀ 御 ▶ ⊀ ヨ ▶ ⊀ ヨ ▶** 

#### Tabulka analýzy rozptylu

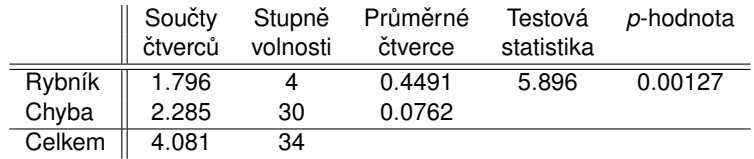

P-hodnota vyšla menší než  $\alpha = 0.05$ , což znamená, že nulovou hypotézu zamítáme a rybníky se mezi sebou významně liší.

ぼう メモト

÷.

#### Párové srovnání vrátí následující tabulku

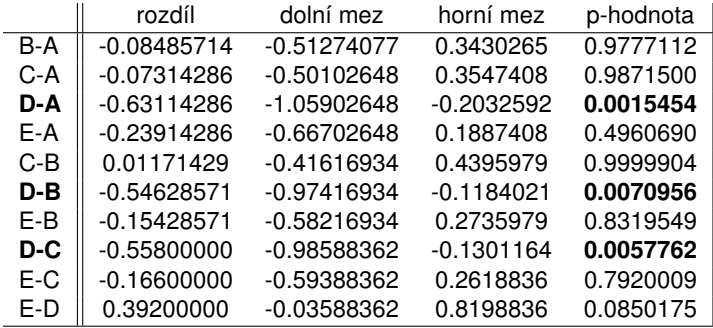

(御) (言) (言)

4 0 8

重し  $2990$ 

# Analýza rozptylu – ANOVA

Graf pro párové srovnání. Pro kterou dvojici rybníků interval spolehlivosti neobsahuje svislou čárkovanou čáru (nulu), pak mezi ní je významný rozdíl.

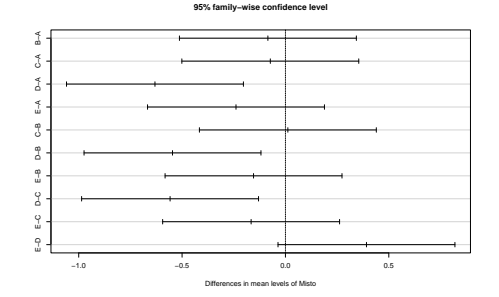

**Závěr:** Rybníky se v koncentraci mědi v těle ryb významně liší, konkrétně se liší rybník D od rybníků A, B a C.

ミド イヨト

4 €

G

# Kruskal-Wallisův test

V případě, že není splněn předpoklad normality při porovnání více než dvou nezávislých výběrů, používá se **Kruskal-Wallisova ANOVA**. Kruskal-Wallisova ANOVA je přímým zobecněním Wilcoxonova dvouvýběrového testu. **Testujeme** 

- **•** H<sub>0</sub> : Střední hodnoty výběrů se neliší
- **•**  $H_1$ : Střední hodnoty výběrů se liší

Stejně jako u dvouvýběrového Wilcoxonova testu srovnáme všechny naměřené hodnoty do řady, určíme jejich pořadí a spočteme průmšrná pořadí  $T_1, \ldots, T_k$ , kde *k* je počet výběrů. Pak platí, že testová statistika

$$
Q = \frac{12}{n(n+1)} \sum_{i=1}^{k} \frac{T_i}{n_i} - 3(n+1)
$$

má za platnosti  $H_0 \ \chi^2$ -rozdělení.

イロト 不優 トメ 君 トメ 君 トー

# Dunnův test

V případě, že Kruskal-Wallisova ANOVA určí, že se výběry mezi sebou významně liší, je potřeba zjistit, které konkrétní dvojice výběrů se liší. K tomu může sloužit např. **Dunnův test**.

Testová statistika porovnávající *i*-tý a *j*-tý výběr je

$$
D = \frac{(\left|\frac{T_i}{n_i} - \frac{T_j}{n_j}\right|)}{\sqrt{\frac{n(n+1)}{12}\left(\frac{1}{n_i} + \frac{1}{n_j}\right)}}
$$

V případě, že v datech jsou shodné hodnoty a je tedy třeba dělit pořadí, používá se statistika

$$
D = \frac{(\left|\frac{T_i}{n_i} - \frac{T_j}{n_j}\right|)}{\sqrt{\frac{n(n+1) - \sum_{j=1}^r (S_j^3 - S_j)/(n-1)}{12}\left(\frac{1}{n_i} + \frac{1}{n_j}\right)}}
$$

kde *S<sub>I</sub>* je počet *l-*té shodné hodnoty.

Tato statistika má za platnosti H<sub>0</sub> N(0, 1)-rozdělení. Pro vícenásobné porovnání se pak použijí upravené p-hodnoty, aby byla udržena celková hladina testu. イロト イ団ト イヨト イヨト

B

#### χ 2 -test nezávislosti

Vztah dvou kategorických promenných popisujeme ˇ **tabulkou absolutních četností** Označme

- $\bullet$   $X_1, \ldots, X_k$  hodnoty jedné kategorické proměnné
- $\bullet$   $Y_1, \ldots, Y_l$  hodnoty druhé kategorické proměnné
- $n_{i,j}$  četnost současného výskytu znaků  $X_i, Y_j$
- **o**  $n_i$  marginální četnost znaku  $X_i$
- **o**  $n_i$  marginální četnost znaku  $Y_i$
- *n* celkový počet pozorování

Kontingenční tabulka absolutních četností pak má tvar

| $X_1$   | $Y_1$     | $Y_1$     | $Y_1$     |       |
|---------|-----------|-----------|-----------|-------|
| ...     | $n_{1,l}$ | $n_{1,l}$ |           |       |
| ...     | ...       | $n_{k,l}$ | ...       |       |
| $X_k$   | $n_{k,1}$ | ...       | $n_{k,l}$ | $n_k$ |
| $n_{1}$ | ...       | $n_{l}$   | $n_{l}$   |       |

御き メミメメミメー

B

Test nezávislosti je založen na porovnání pozorovaných četností v tabulce a četností očekávaných za platnosti nulové hypotézy. Testujeme

 $\bullet$   $H_0$ : proměnné na sobě nezávisí

 $\bullet$   $H_1$ : proměnné na sobě závisí Testová statistika má tvar

$$
X^{2} = \sum_{i=1}^{k} \sum_{j=1}^{l} \frac{(pozorovane_{i,j} - ocekavane_{i,j})^{2}}{ocekavane_{i,j}} = \sum_{i=1}^{k} \sum_{j=1}^{l} \frac{(n_{i,j} - n_{i.}n_{.j}/n)^{2}}{n_{i.}n_{.j}/n}
$$

Tato testová statistika má za platnosti nulové hypotézy  $\chi^2$ -rozdělení o  $(k-1)(l-1)$  stupních volnosti. Očekávané četnosti se dopočítávají z definice nezávislosti  $P(A \cap B) = P(A)P(B)$ .

 $\left\{ \left( \left| \mathbf{P} \right| \right) \in \mathbb{R} \right\} \times \left\{ \left| \mathbf{P} \right| \right\}$ 

B

# Fisherův exaktní test

Předpokladem  $\chi^2$ -testu je, že všechny očekávané četnosti jsou větší než 5. Pokud předpoklad není splněn, používá se **Fisherův exaktní test**, známý též jako Fisherův faktoriálový **test**. Tento test počítá přímo p-hodnotu, tj. pravděpodobnost, že za platnosti H<sub>0</sub> bude pozorována právě naše tabulka četností. Pro čtyřpolní tabulku

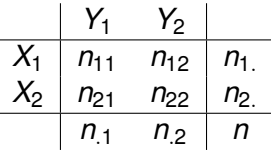

se p-hodnota vypočítá následujícím způsobem

$$
p = \frac{n_1! n_2! n_{11}! n_{21}!}{n! n_{11}! n_{12}! n_{21}! n_{22}!}
$$

Pro větší tabulky je test složitější.

イロト 不優 トイモト 不思 トー

**Príklad. ˇ** *U 204 muž˚u s jedním rizikovým faktorem ischemické choroby srdecní bylo zjišt'ováno i vzd ˇ elání a kategorie kou ˇ rení. ˇ Výsledky jsou shrnuty v následující tabulce absolutních*  $\check{c}$ *etností. Souvisí spolu tyto dvě veličiny?* 

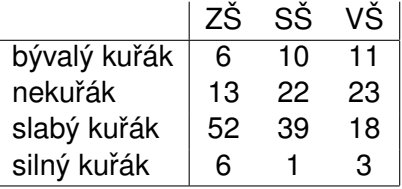

**≮ロト ⊀何 ト ⊀ ヨ ト ⊀ ヨ ト** 

G.

Vztah dvou kategorických proměnných se zobrazuje pomocí sloupcového grafu

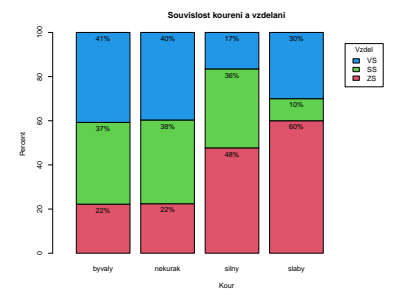

Můžeme zobrazovat pomocí řádkových nebo sloupcových procent.

 $\equiv$ 

 $\mathbb{R}^n \times \mathbb{R}^n \xrightarrow{\sim} \mathbb{R}^n$ 

 $2990$ 

Testem nezávislosti jsme zjišt'ovali

- **•** H<sub>0</sub> : kouření se vzděláním nesouvisí
- **•**  $H_1$ : kouření se vzděláním souvisí

Testová statistika vyšla 21.286. Porovnáváme ji s kvantilem  $\chi^2$ -rozdělení  $\chi^2_6=$  12.59. Jelikož testová statistika vyšla vyšší, tak zamítáme nulovou hypotézu. P-hodnota testu vyšla 0.00163, což je menší než  $\alpha = 0.05$ .

Jelikož však nejsou splněny předpoklady testu, měli bychom vypočítat ještě p-hodnotu Fisherova exaktního testu. Ta vychází 0.00084.

**Závěr:** Prokázali jsme, že kouření se vzděláním souvisí.

イロト イ団ト イヨト イヨト

Uvažujme dvouhodnotovou veličinu ve dvou populacích. Např. sledujeme výskyt chřipky ve městě a na venkově. Výsledky je možné zapsat do čtyřpolní tabulky

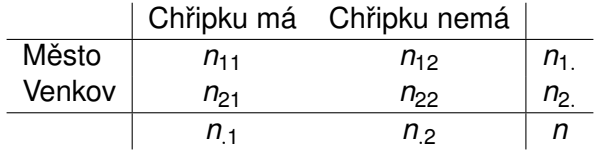

Rozdíl mezi populacemi je možné popsat poměrem šancí. Nejprve definujme **šanci** "mít chřipku proti nemít chřipku"jako

$$
Odds = \frac{P(\text{má chřipku})}{P(\text{nemá chřipku})}
$$

Poměr šancí je pak podíl této šance v jedné populaci ku šanci v druhé populaci.

K 何 ▶ K ヨ ▶ K ヨ ▶ ...

÷.

Pro naši tabulku je pak **poměr šancí** definovaný jako

$$
OR = \frac{n_{11}n_{22}}{n_{12}n_{21}}
$$

Interpretace tohoto poměru říká, kolikrát je větší šance na chřipku ve městě než na venkově.

Pokud chceme otestovat, že šance na chřipku jsou stejné ve městě jako na venkově, testujeme

$$
\bullet\ H_0: OR=1
$$

$$
\bullet\ H_1: OR \neq 1
$$

B

Výše uvedené testy měří statistickou významnost. Je ale tato významnost i skutečně zajímavá?

- p-hodnota statistického testu závisí na počtu pozorování
- málo pozorování dává "velkou"p-hodnotu
- o hodně pozorování dává "malou"p-hodnotu
- o statistické testy dobře fungují pro počet pozorování kolem 100 hodnot

伊 ▶ イヨ ▶ イヨ ▶

# Věcná významnost

Existuje vztah mezi počtem pozorování, hladinou významnosti a sílou testu. Pro dané parametry pak můžeme dopočítat potřebný počet pozorování. Zvolme

- hladinu významnosti  $\alpha = 0.05$
- $\bullet$  sílu testu 1 −  $\beta$  = 0.9
- typ testu: dvouvýběrový t-test
- jak velký rozdíl mezi skupinami nás opravdu zajímá  $|\mu_1 - \mu_2| = 2$
- o očekávanou variabilitu  $\sigma = 5$

Požadovaný počet pozorování v každé skupině je

$$
n_1 = 2\left(\frac{z(1-\alpha)+z(1-\beta)}{\frac{|\mu_1-\mu_2|}{\sigma}}\right)^2 = 2*\left(\frac{1.96+1.28}{2/5}\right)^2 = 131.4
$$

 $2990$ 

÷.

K 何 ▶ K ヨ ▶ K ヨ ▶ ...

<span id="page-53-0"></span>Pro posouzení věcné významnosti jsou vytvořeny ukazatele, které pomohou určit, zda zjištěná statistická významnost je skutečně zajímavá. Tyto ukazatele se převážně používají u velkých vzorků dat.

Velké vzorky můžeme získat např. v rámci metaanalýzy, tj. kombinace několika výzkumů na stejné téma.

# <span id="page-54-0"></span>Věcná významnost

Porovnání dvou skupin (dvouvýběrový test)

Cohenovo *d*

$$
d = \frac{\bar{X} - \bar{Y}}{\sqrt{S^2}}, \qquad \qquad S^2 = \frac{n_1 S_1^2 + n_2 S_2^2}{n_1 + n_2}
$$

do 0.5 malý efekt, 0.5-0.8 stˇrední efekt, nad 0.8 velký efekt

Hedgesovo *g*

$$
g=\frac{\bar{X}-\bar{Y}}{\sqrt{MSe}},
$$

*MSe* je zbytkový průměrný součet čtverců z tabulky analýzy rozptylu

do 0.5 malý efekt, 0.5-0.8 střední efekt, nad 0.8 velký efekt

 $\bullet$  Glassovo δ

$$
\delta = \frac{\bar{X} - \bar{Y}}{\sqrt{S^2_k}}
$$

*S* 2 *k* je rozptyl kontrolní skupiny do 0.5 malý efekt, 0.5-0.8 stˇrední efekt, n[ad](#page-53-0) [0.](#page-55-0)[8](#page-53-0) [ve](#page-54-0)[lk](#page-55-0)[ý](#page-0-0) [efe](#page-89-0)[kt](#page-0-0)

<span id="page-55-0"></span>Porovnání více než dvou skupin (ANOVA)

Fisherovo  $\eta^2$ 

$$
\eta^2 = \frac{SSA}{SST}
$$

kde *SSA* a *SST* jsou součty čtverců z tabulky analýzy rozptylu

procento vysvětlené variability

Haysova  $\omega^2$ 

$$
\omega^2 = \frac{SSA - (k-1)MSe}{SST + MSe}
$$

kde *SSA*, *SST* a *MSe* jsou součty čtverců/průměrné čtverce z tabulky analýzy rozptylu procento vysvětlené variability

K 何 ▶ K ヨ ▶ K ヨ ▶ ...

B

Porovnání dvou kategorických proměnných ( $\chi^2$ -test)

• Cramerovo  $\phi$ 

$$
\phi = \sqrt{\frac{\chi^2}{n}}
$$

kde  $\chi^2$  je testová statistika  $\chi^2$ -testu do 0.29 malý efekt, 0.3-0.49 střední efekt, nad 0.5 velký efekt

Cramerovo *V*

$$
V = \sqrt{\frac{\chi^2}{n(k-1)}}
$$

hodnota od 0 do 1 chovající se přibližně jako korelační koeficient

(御) イヨン イヨン

B

# Věcná významnost

Porovnání dvou číselných proměnných (korelační koeficient, lineární regrese)

 $\bullet$  korelační koeficient r

$$
Cor(X,Y)=\frac{\sum_{i=1}^n(X_i-\overline{X})(Y_i-\overline{Y})}{\sqrt{\sum_{i=1}^n(X_i-\overline{X})^2\sum_{i=1}^n(Y_i-\overline{Y})^2}}
$$

do 0.3 malý efekt, 0.3-0.7 střední efekt, nad 0.7 velký efekt

koeficient determinace *R* 2

$$
R^{2} = r^{2} = 1 - \frac{\sum_{i=1}^{n} (Y_{i} - \hat{Y}_{i})^{2}}{\sum_{i=1}^{n} (Y_{i} - \bar{Y}_{i})^{2}}
$$

do 0.01 malý efekt, 0.01-0.25 stˇrední efekt, nad 0.25 velký efekt

procento variability vysvětlené modelem

不思う 不思う し

重し  $2Q$ 

<span id="page-58-0"></span>Většinu základních statistických metod lze zobecnit na mnohorozměrnou situaci.

Předpokládejme, že nemáme jednu proměnnou X, ale vektor proměnných  $\mathbf{X} = (X_1, X_2, \ldots, X_k)^T$ .

**Příklad.** Měříme několik fyzických parametrů jedince: výška, *váha, krevní tlak, vitální kapacitu plic, atd. Každý žák na vysvedˇ cení dostane známku z n ˇ ekolika p ˇ redm ˇ et˚u: ˇ ceština, ˇ matematika, zeměpis, přírodopis, atd.* 

- Namísto jedné střední hodnoty  $\mu$  a jednoho rozptylu  $\sigma^2$ máme vektor středních hodnot  $\mu=(\mu_1,\ldots,\mu_k)^T$  a varianční matici  $\Sigma = (\sigma_{ii})$
- odhadujeme je pomocí vektoru průměrů  $\overline{\mathbf{X}} = (\overline{X}_1, \ldots, \overline{X}_k)^T$ a maticí  $\mathbf{S} = (\mathbf{s_{ij}})$ , kde  $\mathbf{s}_{ij} = \text{cov}(X_i, X_j)$  pro  $i \neq j$  a  $s_{ii} = \text{Var}(X_i)$

イロト イ押 トイヨ トイヨ トーヨー

# <span id="page-59-0"></span>Základy mnohorozměrné statistiky

Základem většiny metod mnohorozměrné statistiky je měření vzdálenosti mezi dvěma body

**Eukleidovská vzdálenost:**

$$
d(\mathbf{X}, \mathbf{Y}) = ||\mathbf{X}_i - \mathbf{Y}_i|| = \sqrt{(\mathbf{X} - \mathbf{Y})^T(\mathbf{X} - \mathbf{Y})} = \sqrt{\sum_{i=1}^k (X_i - Y_i)^2}
$$

nevýhoda: všechny složky přispívají do vzdálenosti stejnou měrou a není zohledněn jejich vzájemný vztah

**Mahalanobisova vzdálenost:**

$$
d(\mathbf{X}, \mathbf{Y}) = \sqrt{(\mathbf{X} - \mathbf{Y})^T \mathbf{S}^{-1} (\mathbf{X} - \mathbf{Y})}
$$

pro nezávislé vektory dostáváme

$$
d(\mathbf{X}, \mathbf{Y}) = \sqrt{\sum_{i=1}^k \frac{(X_i - Y_i)^2}{s_{ii}^2}}
$$

**kde S** = cov(**[X](#page-59-0)**, **[Y](#page-0-0)**) je kovarianční matice v[ek](#page-58-0)t[or](#page-60-0)ů **X** [a](#page-60-0) **Y** 

ミー  $QQ$  <span id="page-60-0"></span>Zobecnění základních statistických metod.

- **●** Dvouvýběrový test ⇒ **Hotellingův test**
- Analýza rozptylu (ANOVA) ⇒ **MANOVA**
- **Korelační koeficient ⇒ Kanonické korelace**
- $\bullet$  Lineární regrese ⇒ Mnohorozměrná lineární regrese, kde závisle proměnná má více složek.

# Hotellingův test

Porovnávám střední hodnotu náhodného vektoru ve dvou populacích. Předpokládám nezávislá měření. Testuji

- **•**  $H_0$ : vektory středních hodnot se rovnají
- **•**  $H_1$ : vektory středních hodnot se liší

Testová statistika má tvar

$$
T^{2} = \frac{n_{1}n_{2}}{n_{1}+n_{2}} (\overline{X} - \overline{Y})^{T} S^{-1} (\overline{X} - \overline{Y})
$$
  

$$
S = \frac{(n_{1} - 1)S_{1} + (n_{2} - 1)S_{2}}{n_{1}+n_{2} - 2}
$$

Testová statistika má za platnosti *H*<sub>0</sub> Hotellingovo *T<sup>2</sup>-r*ozdělení s  $k$  a  $n_1 + n_2 - 2$  stupni volnosti. Toto lze převést na *F*-rozdělení:  $T^2$  ∼  $\frac{(n-1)k}{n-k}$  $\frac{n-1}{n-k}$   $F_{k,n-k}$ . Obdobně lze zkonstruovat i testovou statistiku pro jednovýběrový test.

**伊 ▶ ④ 글 ▶ ④ 重 ▶** 

÷.

# **MANOVA**

Při srovnání více nezávislých výběrů se opět testují hypotézy

- H<sub>0</sub> : vektory středních hodnot se rovnají
- **•**  $H_1$ : vektory středních hodnot se liší

Stejně jako u jednorozměrné analýzy rozptylu, i ve vícerozměrné verzi je vyhodnocení hypotéz založeno na porovnání variability vysvětlené a nevysvětlené. Existuje několik testových statistik, kde všechny pracují s maticemi

$$
\mathbf{W} = \sum_{i=1}^{p} \sum_{j=1}^{n_i} (\mathbf{Y}_{ij} - \overline{\mathbf{Y}}_i)^T (\mathbf{Y}_{ij} - \overline{\mathbf{Y}}_i)
$$

$$
\mathbf{B} = \sum_{i=1}^{p} n_i (\overline{\mathbf{Y}}_i - \overline{\mathbf{Y}})^T (\overline{\mathbf{Y}}_i - \overline{\mathbf{Y}})
$$

kde *p* značí počet výběrů a  $\overline{Y}_i$  průměr *i*-tého výběru.

K 何 ▶ K ヨ ▶ K ヨ ▶ ...

÷.

### MANOVA

Testové statistiky pro MANOVu.

#### **Wilkovo lambda**

$$
\Lambda_W = \det\left(\frac{\bm W}{\bm W + \bm B}\right)
$$

**Pillayova stopa**

$$
\Lambda_{\text{P}} = \text{tr}\left(\frac{\textbf{B}}{\textbf{W}+\textbf{B}}\right)
$$

**Hotellingovo lambda**

$$
\Lambda_H = \text{tr}\left(\frac{\textbf{B}}{\textbf{W}}\right)
$$

při porovnání dvou výběrů se všechny tyto statistiky smrští na Hotellingův dvouvýběrový test.

イロト イ団ト イヨト イヨト

÷.

 $2990$ 

Při různých výzkumech bývá často zjišťováno velké množství proměnných, ze kterých má být následně zjištěna nějaká informace. Často bývají mnohé z nich vzájemně korelované a dávají tedy informaci podobnou, ne-li totožnou. Aby bylo možné nějakou informaci z proměnných získat, je často potřeba snížit jejich počet a zabývat se jen těmi skutečně zásadními.

伊 ▶ イヨ ▶ イヨ ▶

 $\Omega$ 

Metoda hlavních komponent transformuje vstupní data tak, aby bylo možné snížit jejich dimenzi / počet. Využívá se přepočet

$$
\mathbf{Y} = \mathbf{X}^T \mathbf{P}
$$

kde **X** je centrovavá matice vstupních hodnot (centrování = odecet pr˚um ˇ eru), ˇ **Y** je výstupní - cílová matice a **P** je matice transformačních vektorů. Matici P získáme pomocí rozkladu korelační matice vstupních dat **C** 

$$
\mathbf{C} = \mathbf{P} \Lambda \mathbf{P}^T
$$

Λ je pak matice vlastních císel matice ˇ **C** a matice **P** pak obsahuje vlastní vektory matice **P**.

K 何 ▶ K ヨ ▶ K ヨ ▶

Výsledná matice hlavních komponent **Y** má následující vlastnosti

- její vektory jsou vzájemně kolmé (nezávislé)
- o součet koeficientů lineárních transformací u každé komponenty je 1
- řadí se podle variability: od vektoru s největší variabilitou k vektoru s nejnižší variabilitou
- o obsahuje veškerou informaci, kterou obsahovala původní data

K 何 ▶ K ヨ ▶ K ヨ ▶ ...

÷.  $QQ$  Celý postup si můžeme představit následovně

- představíme si mnohozměrná data v prostoru
- $\bullet$  daty proložíme vektor ve směru s největší variabilitou
- **tak získáme první hlavní komponentu (PC)**
- hledáme vektor, který by byl k prvnímu kolmý a opět byl ve směru s největší variabilitou
- získáme druhou hlavní komponentu
- hledáme vektor, který by byl kolmý k prvním dvěma a byl ve směru s největší variabilitou
- získáme třetí hlavní komponentu
- poslední dva kroky opakujeme, dokud máme body ve volném prostoru

イロト イ押 トイヨ トイヨト

# Metoda hlavních komponent (PCA)

Vstupní data poté reprezentujeme menším množstvím nových promenných ˇ (hlavních komponent) tak, abychom ztratili co nejméně informace / variability. Jejich optimální počet je počet vlastních čísel korelační matice větších než 1. Graficky znázorněno pomocí tzv. "Scree plot".

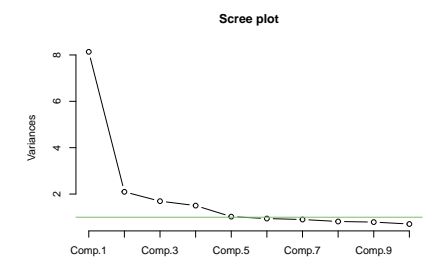

Graf zobrazující hodnoty pro prvních 10 hlavních komponent získaných z původních 24 proměnných. Optimální počet hlavních komponent je 5.

 $290$ 

ぼう メモト

Nevýhodou hlavních komponent je, že nemají přirozenou interpretaci. Pokud tedy chceme získat menší počet proměnných, které jsou interpretovatelné, používá se **faktorová analýza**.

Hlavní myšlenka faktorové analýzy pochází z psychologie:

- **•** na každého působí *k* neměřitelných faktorů
- podle toho, jak na nás působí, my reagujeme
- **podle reakcí na p podnětů se snažíme identifikovat** původní faktory

K 何 ▶ ス ヨ ▶ ス ヨ ▶ ..

**Příklad.** Děti nosí ze školy vysvědčení. Podle známek, pak lze *identifikovat dvě skupiny studentů, jedna z nich má dobré známky v predm ˇ etech ˇ matematika, fyzika, prírodopis, zem ˇ epis, ˇ chemie, druhá má dobré známky v predm ˇ etech ˇ ceština, ˇ anglictina, d ˇ ejepis, ob ˇ canská výchova ˇ . Faktory, které na neˇ p˚usobí jsou pak prírodní v ˇ edy ˇ a humanitní obory.*

∢ 何 ▶ ( ( ヨ ) ( ミ ) }

つへへ

Vycházíme z rovnice obdobné jako u analýzy hlavních komponent

 $X = LF + \varepsilon$ 

kde **X** je centrovaná matice naměřených dat, **L** jsou tzv. *loadings*, **F** jsou hledané faktory a ε jsou náhodné chyby.

Pro faktory musí platit

- **F** a *ε* jsou nezávislé
- E(**F**) = 0 a Cov(**F**) = **I**, kde **I** je jednotková matice, tedy jednotlivé faktory mají nulovou střední hodnotu. jednotkový rozptyl a jsou nezávislé

• 
$$
E(\varepsilon) = 0
$$
 a Cov $(\varepsilon) = \sigma^2 I$ ,

tedy náhodné chyby jsou nezávislé, stejně rozdělené s nulovou střednín hodnotou a konstantním rozptylem  $\sigma^2$ 

 $299$ 

B

イロト イ押 トイヨ トイヨト
## Faktorová analýza

#### Dále musí platit

\n- \n
$$
\text{Cov}(\mathbf{X}) = \text{LL}' + \sigma^2 \text{I}, \text{tedy}
$$
\n
\n- \n
$$
\text{Var}(X_i) = \ell_{i1}^2 + \ell_{i2}^2 + \ldots + \ell_{im}^2 + \sigma^2
$$
\n
\n- \n
$$
\text{Cov}(X_i, X_j) = \ell_{i1} \ell_{j1} + \ell_{i2} \ell_{j2} + \ldots + \ell_{im} \ell_{jm}
$$
\n
\n

$$
\bullet \ \ \text{Cov}(\bm{X}, \bm{F}) = \bm{L}, \ \text{tedy} \ \text{Cov}(X_i, F_j) = \ell_{ij}
$$

kde ℓ*ij* jsou prvky matice **L**.

Na základě výše uvedených vztahů lze matici loadingů **L** určit jednoznačně až na přenásobení ortogonální maticí **T**. Toto pˇrenásobení se dá dále využít jako *rotace* k hledání nejlépe interpretovatelných faktorů.

伊 ▶ イヨ ▶ イヨ ▶

Hodnoty loadingů hledáme obdobně jako hlavní komponenty, tedy rozkladem korelační matice naměřených proměnných **X**. Abychom dostali interpretovatelné faktory, využívá se varimax rotace, což je taková ortogonální rotační matice **T** která dá iednotlivým proměnným co možná nejrozdílnější loadings. Pro další zpracování se používají i tzv. faktorové skóry, což jsou odhadnuté hodnoty faktorů přiřazené jednotlivým pozorováním. Ty můžeme spočítat např. pomocí násedujícího vztahu

$$
\hat{\mathbf{f}}_j = (\hat{\mathbf{L}}(\hat{\sigma}^2 \mathbf{I})^{-1} \hat{\mathbf{L}})^{-1} \hat{\mathbf{L}}'(\hat{\sigma}^2 \mathbf{I})^{-1} (x_j - \overline{x})
$$

K 何 ▶ K ヨ ▶ K ヨ ▶

Máme mnohorozměrná data z několika různých populací a chceme najít nejlepší možný způsob, jak na základě dat rozlišit populace mezi sebou.

**Příklad.** Uvažujme pacienty s různými nemocemi a mějme ke *každému skupinu lékarských test˚u. Chceme pak najít zp˚usob, ˇ jak zařadit pacienta do skupiny jen na základě výsledků testů* Nabízející se **postup**

- pro každou populaci spočítáme průměrný vektor
- o nového jedince zařadíme do populace, která bude mít svůj průměrný vektor nejblíže k jeho hodnotám

Jak dobré je určené rozhodovací pravidlo zjistíme na základě klasifikace, tj. zjištění, kolik jednotek jsme přiřadili správně a kolik chybně.

イロト イ団ト イヨト イヨト

 $290$ 

B

# Diskriminační analýza

### Výše uvedený "nabízející se"postup vede na **lineární** diskriminační analýzu.

Uvažujme dvě populace ve dvourozměrném případě. Lineádní diskriminační analýza je odděluje přímkou

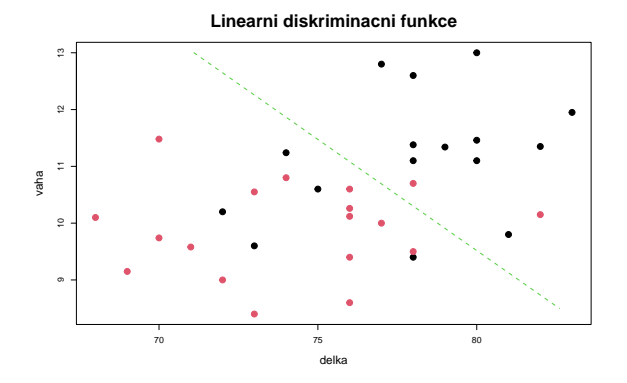

#### Diskriminační pravidlo pro dvě populace a obecný počet proměnných.

Označme průměrné vektory v populacích  $\overline{\mathbf{X}}_{1,n}$ ,  $\overline{\mathbf{X}}_{2,n}$ . Pro měření vzdáleností využijeme Mahalanobisovu vzdálenost *d* 2 (**X**, **Y**). Rozhodovací pravidlo pak zní. Pokud

$$
d^2(\mathbf{X},\overline{\mathbf{X}}_{1,n}) < d^2(\mathbf{X},\overline{\mathbf{X}}_{2,n}),
$$

přiřadíme pozorování k první populaci, v opačném případě ke druhé. Aritmetickými operacemi lze získat vektor

$$
\textbf{b}=\textbf{S}^{-1}(\overline{\textbf{X}}_{1,n}-\overline{\textbf{X}}_{2,n}),
$$

kde S je kombinovaná výběrová varianční matice obou populací

$$
\boldsymbol{S} = \frac{n_1 - 1}{(n_1 - 1) + (n_2 - 1)} \boldsymbol{S}_1 + \frac{n_2 - 1}{(n_1 - 1) + (n_2 - 1)} \boldsymbol{S}_2
$$

a  $n_1$ ,  $n_2$  jsou velikosti výběrů z obou populací a  $\mathbf{S}_1$ ,  $\mathbf{S}_2$  jsou výběrové varianční matice obou populací.

**K ロ ▶ K 何 ▶ K ヨ ▶ K ヨ ▶** 

÷.  $QQ$ 

# Diskriminační analýza

Rozhodovací pravidlo potom zní: pokud

$$
\textbf{b}^T\textbf{X}-\textbf{b}^T\frac{\overline{\textbf{X}}_{1,n}+\overline{\textbf{X}}_{2,n}}{2}>0
$$

pak pozorování patří do první populace, v opačném případě do druhé. Toto pravidlo je možné také pˇrepsat v nevektorové podobě jako

$$
\sum_{i=1}^k c_iX_i-c_0>0
$$

kde koeficienty  $c_0, c_i$  lze jednoznačně odvodit z vektoru **b**. Z tohoto zápisu je také zˇrejmé, že rozhodovací pravidlo je v tomto případě přímka.

**Poznámka:** Výše uvedené rozhodovací pravidlo je možné odvodit také metodou maximální věrohodnosti z hustoty mnohorozměrného normálního rozdělení K ロ ト K 個 ト K 君 ト K 君 ト …  $\Rightarrow$ 

# Diskriminační analýza

Vzniklou přímku je možné dále "posouvat" přidáním dalších podmínek:

- podmínky na apriorní pravděpodobnosti obou populací, označme je  $\pi_1$  a  $\pi_2$ využíváme, když je výskyt jedné populace je výrazně častější než je tomu u populace druhé
- penalizace pro špatné zařazení jednotky, označme *c*(2|1) penalizaci za špatné přířazení jednotky z první populace

*c*(1|2) penalizaci za špatné přířazení jednotky z druhé populace

Rozhodovací pravidlo se změní na

$$
\textbf{b}^{\mathsf{T}}\textbf{X}-\textbf{b}^{\mathsf{T}}\frac{\overline{\textbf{X}}_{1,n}+\overline{\textbf{X}}_{2,n}}{2}+\ln\left(\frac{c(2|1)}{c(1|2)}\frac{\pi_1}{\pi_2}\right)>0
$$

イロト イ押 トイヨ トイヨ トーヨー

### **Kvadratická diskriminační analýza**

Někdy přímka pro oddělení populací nestačí a je potřeba použít křivku

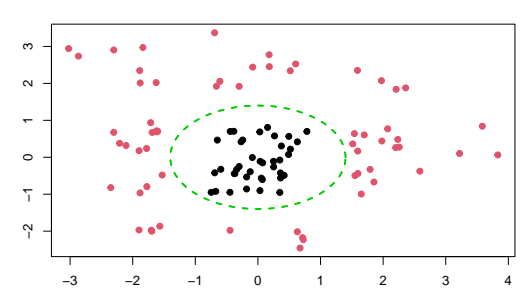

**Kvadraticka distribucni funkce**

 $290$ 

ă

<span id="page-80-0"></span>Diskriminační pravidlo pro dvě populace pak vypadá následovně. Pokud

$$
\frac{1}{2}\textbf{X}'(\textbf{S}_1^{-1}-\textbf{S}_2^{-1})\textbf{X}-(\overline{\textbf{X}}_{1,n}\textbf{S}_1^{-1}-\overline{\textbf{X}}_{2,n}\textbf{S}_2^{-1})\textbf{X}+k+\ln\left(\frac{c(1|2)}{c(2|1)}\frac{\pi_2}{\pi_1}\right)\leq 0
$$

kde

$$
k=\frac{1}{2}\ln\left(\frac{|\textbf{S}_1|}{|\textbf{S}_2|}\right)+\frac{1}{2}(\overline{\textbf{X}}_{1,n}'\textbf{S}_1^{-1}\overline{\textbf{X}}_{1,n}-\overline{\textbf{X}}_{2,n}'\textbf{S}_2^{-1}\overline{\textbf{X}}_{2,n})
$$

pak nového jedince přiřadíme k první populaci, v opačném případě ke druhé

K 何 ▶ K ヨ ▶ K ヨ ▶ ...

4 0 8

重し  $2Q$ 

# <span id="page-81-0"></span>Shluková analýza – hierarchické metody

Mějme mnohorozměrná data a snažme se v nich najít podobnosti, abychom identifikovali různé skupiny pozorování v datech. Cílem je

- o najít optimální počet skupin, tak aby mezi nimi byly rozdíly co možná největší, a v rámci skupiny, aby byly hodnoty co nejpodobnější,
- popsat skupiny tak, aby se mezi nimi dalo rozlišovat

Hierarchické shlukování měří vzdálenosti mezi jednotlivými pozorováními např. euklidovskou vzdáleností a shlukuje k sobě jednotky, co jsou si nejblíže. Vzdálenost skupin se dá měřit trojím způsobem

- **v** vzdálenost středů (průměrů) **average linkage**
- **v** vzdálenost nejbližších bodů single linkage
- **vzdálenost nejvzdálenějších bodů complete linkage**

Complete linkage dává většinou nejlepší v[ýs](#page-80-0)l[ed](#page-82-0)[k](#page-80-0)[y.](#page-81-0)

→ 重き 4重き

## <span id="page-82-0"></span>Shluková analýza – hierarchické metody

V této analýze nejprve považujeme každé jedno pozorování za samostatnou skupinu a postupně tyto skupiny spojujeme. Graficky se tento proces znázorňuje pomocí **dendrogramu**.

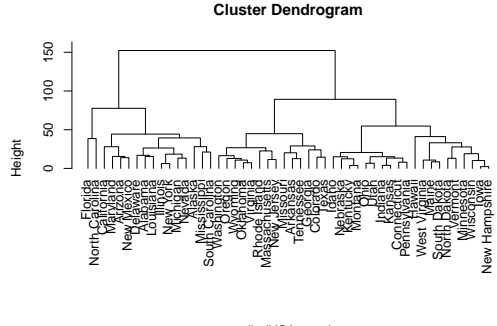

hclust<sup>'</sup> (\*, "average") dict/HQArracte

Opticky pak hledáme, kde ukončit shlukování, tj. kolik skupin je optimálních.

Nevýhodou hierarchické metody je, že odlehlé hodnoty v ní často tvoří samostatné skupiny. Alternativou je použít tzv. **K-means** shlukování. Postup je následující

- **o** nejprve se zvolí počet skupin *p*
- o náhodně vybereme p bodů v mnohorozměrném prostoru jako středy těchto skupin
- zařadíme prvek, který je nejbližší nějakému středu k této skupině
- středy se přepočítají
- poslední dva body se opakují, dokud nejsou rozřazeny všechny prvky

Nevýhodou tohoto postupu je, že pokud v datech nejsou ednoznačné skupiny, pak rozřazování dopadne jinak při jiné volbě náhodných středů.

**≮ロト ⊀何 ト ⊀ ヨ ト ⊀ ヨ ト** 

B

Máme dvě skupiny proměnných **X** a Y měřených na stejných jedincích a chceme zjistit, zda mezi těmito skupinami je nějaký vztah, případně jaký.

**Příklad.** Uvažujme dvě různé skupiny lékařských vyšetření a *hodnotíme, zda obe tyto skupiny m ˇ eˇrí to samé, nebo ne. ˇ*

Pro každou skupinu proměnných pak hledáme jejich vhodnou lineární kombinaci

$$
U = \mathbf{a}^T \mathbf{X}, \qquad V = \mathbf{b}^T \mathbf{Y}
$$

takovou, že má mezi sebou maximální korelaci.

K 何 ▶ K ヨ ▶ K ヨ ▶ ...

### Kanonické korelace

#### Označme

$$
\begin{array}{rcl} \mathsf{E}(\mathbf{X}) = & \mu_1, \qquad \mathsf{Cov}(\mathbf{X}) &= \Sigma_{11} \\ \mathsf{E}(\mathbf{Y}) = & \mu_2, \qquad \mathsf{Cov}(\mathbf{Y}) &= \Sigma_{22} \\ \mathsf{Cov}(\mathbf{X}, \mathbf{Y}) = & \Sigma_{12} = \Sigma_{21}' \end{array}
$$

Pak víme, že

$$
Var(U) = \mathbf{a}' \Sigma_{11} \mathbf{a}
$$
  
\n
$$
Var(V) = \mathbf{b}' \Sigma_{22} \mathbf{b}
$$
  
\n
$$
Cov(U, V) = \mathbf{a}' \Sigma_{12} \mathbf{b}
$$
  
\n
$$
Cor(U, V) = \frac{\mathbf{a}' \Sigma_{12} \mathbf{b}}{\sqrt{\mathbf{a}' \Sigma_{11} \mathbf{a}} \sqrt{\mathbf{b}' \Sigma_{22} \mathbf{b}}}
$$

イロト 不優 トイモト 不思 トー

重し  $2990$ 

## Kanonické korelace

Hledejme *k* dvojic proměnných  $U_i, V_i$ , kde *k* je počet proměnných v menší skupině. Pro tyto prpměnné nechť platí

- $\bullet$  proměnné  $U_1$ ,  $V_1$  mají obě rozptyl roven jedné a maximalizují vzájemnou korelaci
- **•** proměnné U<sub>2</sub>, V<sub>2</sub> mají obě rozptyl roven jedné, jsou nekorelované s proměnnými  $U_1$ ,  $V_1$  a maximalizují vzájemnou korelaci
- $\bullet$  . . .
- $\bullet$  proměnné  $U_k$ ,  $V_k$  mají obě rozptyl roven jedné, jsou nekorelované s proměnnými  $U_1, \ldots, U_{k-1}, V_1, \ldots, V_{k-1}$  a maximalizují vzájemnou korelaci.

Takovéto páry proměnných *U<sub>i</sub>, V<sub>i</sub>* se nazývají kanonické proměnné a jejich vzájemné korelace potom **kanonické korelace**. Platí

$$
Cor(U_1, V_j \geq Cor(U_2, V_2) \geq \cdots \geq Cor(U_k, V_k)
$$

KOD KAP KED KED E YA G

Matematická konstrukce kanonických proměnných. Lineární koeficienty **a** a **b** lze určit jako

- **a** = **eS**<sup>−1/2</sup>, kde **e** jsou vlastní vektory matice  $S_{11}^{-1/2}S_{12}S_{22}^{-1}S_{21}S_{11}^{-1/2}$ 11
- **b** = **fS**<sup>−1/2</sup>, kde **f** jsou vlastní vektory matice  $\mathbf{S}_{22}^{-1/2}\mathbf{S}_{21}\mathbf{S}_{11}^{-1}\mathbf{S}_{12}\mathbf{S}_{22}^{-1/2}$ 22
- matice **S** jsou odhady matic Σ.

不優 トメミメ メミメーミー

Pokud jsou skupiny proměnných **X** a **Y** nezávislé, pak jejich teoretické kovarianční matice  $\Sigma_{12}$  a  $\Sigma_{21}$  jsou nulové. Jak však pomocí kanonických korelací tuto nezávislost otestovat? Můžeme testovat několik různých hypotéz

- **•**  $H_0$ : všechny kanonické korelace jsou nulové, tedy  $\Sigma_{12} = 0$
- *H*<sup>0</sup> : druhá a další kanonické korelace jsou nulové a první je nenulová, tedy  $\rho_2 = \cdots = \rho_k = 0$
- **H<sub>0</sub>**: třetí a další kanonické korelace jsou nulové a první dvě jsou nenulové, tedy  $\rho_3 = \cdots = \rho_k = 0$
- atd.

kde ρ*<sup>i</sup>* je *i*-tá kanonická korelace.

イロト イ押 トイヨ トイヨ トーヨー

Testová statistika první nulové hypotézy má tvar

$$
n \ln \left( \frac{|\mathbf{S}_{11}| |\mathbf{S}_{22}|}{|\mathbf{S}|} \right) = -n \ln \prod_{i=1}^{k} (1 - \hat{\rho}_i^2)
$$

kde **S** je matice složená z **S**11, **S**12, **S**21, **S**22. Tato statistika má za platnosti  $H_0$  asymptoticky  $\chi^2$  rozdělení o *kp* stupních volnosti, kde *p* je počet proměnných ve větší skupině. Testová statistika dalších testů má tvar

$$
-(n-1-\frac{1}{2}(k+p+1))\ln\prod_{i=m+1}^{k}(1-\hat{\rho}_i^2)
$$

a za platnosti  $H_0$  má asymptoticky  $\chi^2$  rozdělení o (*k* − *m*)(*p* − *m*) stupních volnosti. *m* je zde pocet kanonických ˇ korelací, které nechceme testovat.

K 何 ▶ K ヨ ▶ K ヨ ▶ ...